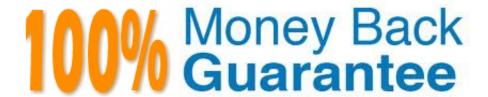

Vendor: Apple

Exam Code:9L0-400

Exam Name: Mac OS X Help Desk Essentials v10.3

Version: Demo

| QUESTION 1                                                                                                    |
|----------------------------------------------------------------------------------------------------|
| By default in Mac OS X v10.3, the contents of which folders in a user\\'s home directory can be accessed by all other user accounts? Choose all that apply. |
| A. Documents                                                                                                    |
| B. Library                                                                                                    |
| C. Public                                                                                                    |
| D. Music                                                                                                    |
| E. Sites                                                                                                    |
| Correct Answer: CE                                                                                                    |
|                                                                                                    |
| QUESTION 2                                                                                                    |
| You can use to create disk image files.                                                                                                    |
| A. CpMac                                                                                                    |
| B. Image Disk                                                                                                    |
| C. Disk Utility                                                                                                    |
| D. Image Capture                                                                                                    |
| Correct Answer: C                                                                                                    |
|                                                                                                    |
| QUESTION 3                                                                                                    |
| When printing from the Classic Environment, you can use the to select the printer.                                                                          |
| A. Chooser                                                                                                    |
| B. Printer Setup Utility                                                                                                    |
| C. Mac OS X v10.3 OS 9 Print Tools                                                                                                    |
| D. Printers control panel                                                                                                    |

# **QUESTION 4**

Correct Answer: A

A Mac OS X v10.3 user can view a file ownership and access permissions by \_\_\_\_\_. (Choose all that apply.)

- A. viewing the file in Column View
- B. using the ls -l command in the Terminal utility.
- C. Pressing the Verify Permissions button in Disk Utility.
- D. Selecting the file and choosing Get Info from the File menu.
- E. Selecting the Permissions tab in the Apple System Profiler utility

Correct Answer: BD

# **QUESTION 5**

Booting Mac OS X v10.3 in verbose mode is most useful as a troubleshooting tool when \_\_\_\_\_\_.

- A. The system repeatedly crashes during startup
- B. You repeatedly encounter application crashes.
- C. The computer cannot communicate with a printer
- D. You repeatedly encounter system crashes after logging in

Correct Answer: A

# **QUESTION 6**

How do you configure Mac OS X v10.3 to print to a networked IP printer?

A. In the Printer Setup Utility, click on Add, choose IP Printing from the pop-up, menu, enter the IP address of the printer, and click Add.

- B. In the Printer Setup Utility, click on Add, choose IP from the pop-up menu, select the printer from the list, and click Add.
- C. Open the Choose, select the LaserWrite printer driver icon, and select the printer you want to configure.
- D. Open the printer you wish to configure from the list of printers in the /Library/Printers/PPDs folder

Correct Answer: A

#### **QUESTION 7**

Which Mac OS X v10.3 utility is helpful when troubleshooting a computer\\'s Ethernet connectivity?

- A. Network Utility
- **B.** Activity Monitor
- C. Network Monitor

| D. Internet Connect                                                                                                    |
|----------------------------------------------------------------------------------------------------|
| Correct Answer: A                                                                                                    |
|                                                                                                    |
| QUESTION 8                                                                                                    |
| Suppose you are an administrator named "sandra". To make a font available for all local users to access, install the font file in |
| A. /Users/Sandra/Library/Fonts                                                                                                    |
| B. /System/Library/Fonts                                                                                                    |
| C. /Users/Library/Fonts                                                                                                    |
| D. /Library/Fonts                                                                                                    |
| Correct Answer: D                                                                                                    |
|                                                                                                    |
| QUESTION 9                                                                                                    |
| Mac OS X v10.3 supports which kinds of VPN connections? (Choose all that apply.)                                                  |
| A. PPoE                                                                                                    |
| B. L2TP                                                                                                    |
| C. PPTP                                                                                                    |
| D. NAT                                                                                                    |
| E. P2P                                                                                                    |
| Correct Answer: BC                                                                                                    |
|                                                                                                    |
| QUESTION 10                                                                                                    |
| To set up PPPoE, which port must you configure?                                                                                   |
| A. Modem                                                                                                    |
| B. Ethernet                                                                                                    |
| C. FireWire                                                                                                    |
| D. AppleTalk                                                                                                    |
| Correct Answer: B                                                                                                    |

# **QUESTION 11**

Which statement about FileVault is TRUE?

- A. Once a user enables FileVault, it cannot be disabled.
- B. FileVault can only be enabled for non-administrator user accounts.
- C. There is no way to recover a FileVault-protected account user\\'s data if the password is lost.
- D. When a user enables FileVault, that user\\'s home directory is transferred into an encrypted disk image.

Correct Answer: D

# **QUESTION 12**

To confirm that a software update installed successfully, look for its receipt in the \_\_\_\_\_\_ folder.

- A. /Library/Receipts
- B. /System/Receipts
- C. ~/Library/SUReceipts
- D. /Applications/Software Update

Correct Answer: A